MSOffice Windows2000 PDF

https://www.100test.com/kao\_ti2020/267/2021\_2022\_\_E4\_B8\_80\_E 7\_BA\_A7MSOf\_c97\_267080.htm 2.1基础知识点 基础1Windows  $20001.$  Windows  $2000$  Windows 9x Windows 9x
Windows 9x
NindowsNT  $\sim$  32  $1$  (2) (3) (4) )易管理性。 (5)高性能。 (6)安全性。 (7)实用性。 {8)支持更多的设备。 2.运行环境 Windows 2000功能强大, 1 586/ 166MHz Pentium j 2 64 MB  $3$  1GB 4 VGA 显示器及相应显示卡。 (5)鼠标器和键盘。 (6)CD-ROM 2 Windows 2000 and 2000 mindows 2000 Windows  $2000$  $Windows 2000$   $2$  Windows  $200$ Windows 2000  $\mathbf{C}=\mathbf{1}$  , and  $\mathbf{C}=\mathbf{1}$  , and  $\mathbf{C}=\mathbf{1}$  , and  $\mathbf{C}=\mathbf{1}$  , and  $\mathbf{1}$  $\alpha$  , and  $\alpha$  , and  $\alpha$  , and  $\alpha$  , and  $\alpha$ Windows" 3 .  $4\,$ 3 Windows 2000

1 Windows 2000

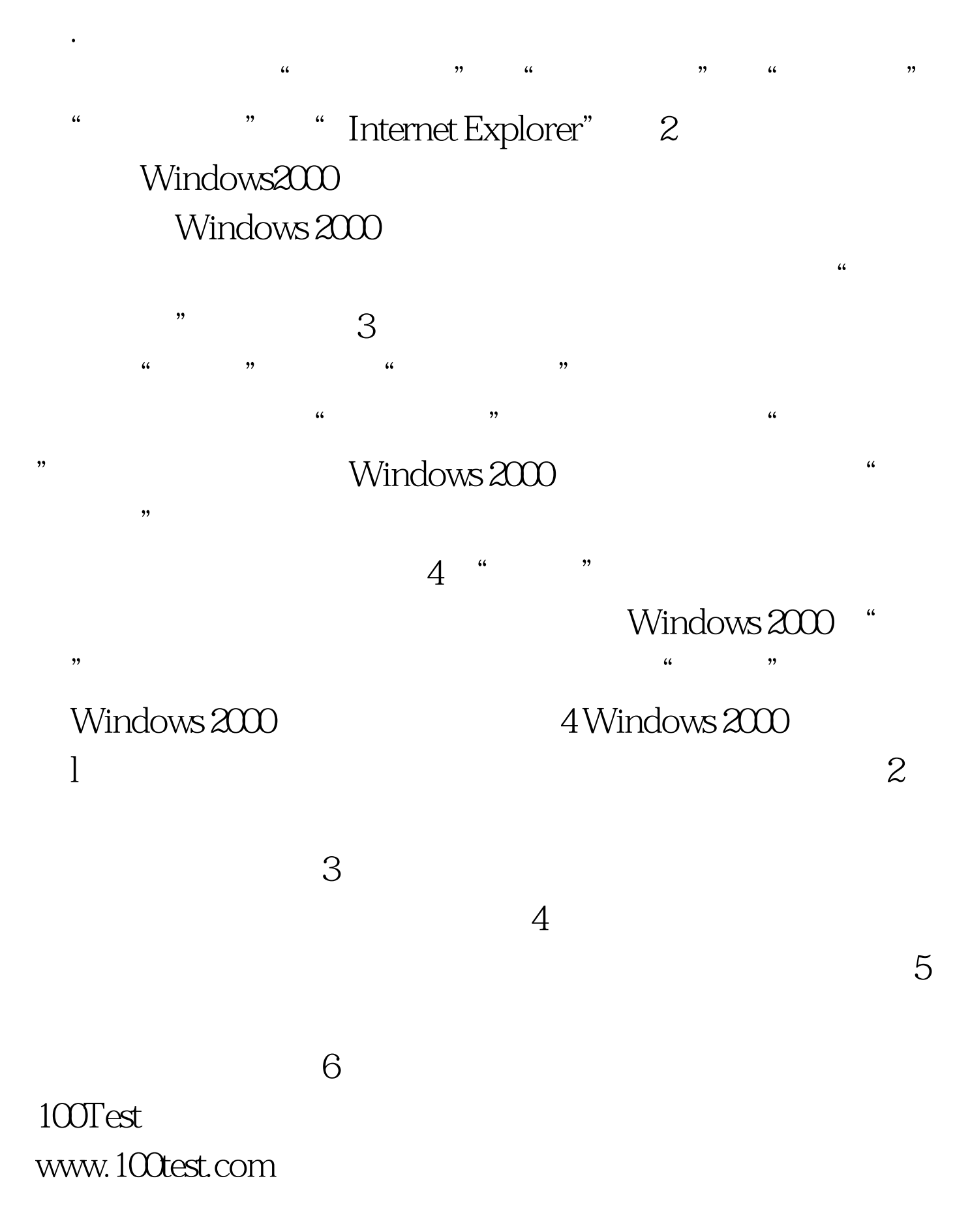